## Indian Institute of Technology Bombay Department of Electrical Engineering

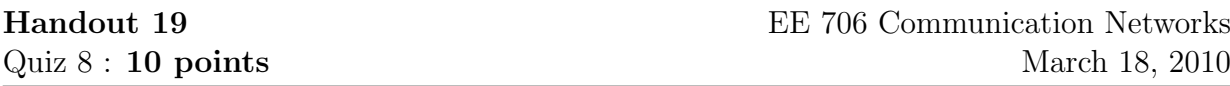

1. Stop-and-wait ARQ simulation: Suppose we want to calculate the throughput of SW ARQ by simulation. Then we need to calculate the expected value of the time taken to communicate a frame X, i.e. we need to calculate  $E[X]$ . We want to use the law of large numbers to estimate  $E[X]$ . In order to do so, we need to generate instances  $X_i$ ,  $i = 1, 2, ..., n$  of the time taken to communicate a frame. Once we have the instances we can estimate  $E[X]$  as

$$
E[X] \approx \frac{\sum_{i=1}^{n} X_i}{n}.
$$

Write Scilab or Matlab code which estimates  $E[X]$  by simulation.